# Package 'nbody'

August 20, 2024

<span id="page-0-0"></span>Type Package

Title Gravitational N-Body Simulation

Version 1.41

Description Run simple direct gravitational N-body simulations. The package can access different external N-body simulators (e.g. GADGET-

4 by Springel et al. (2021) [<doi:10.48550/arXiv.2010.03567>](https://doi.org/10.48550/arXiv.2010.03567)), but also has a simple builtin simulator. This default simulator uses a variable block time step and lets the user choose between a range of integrators, including 4th and 6th order integrators for high-accuracy simulations. Basic top-hat smoothing is available as an option. The code also allows the definition of background particles that are fixed or in uniform motion, not subject to acceleration by other particles.

**Depends**  $R (= 4.0.0)$ 

**Imports** magicaxis, Rcpp  $(>= 1.0.0)$ LinkingTo Rcpp License GPL-3 Encoding UTF-8 RoxygenNote 7.3.2 NeedsCompilation yes Author Danail Obreschkow [aut, cre] (<<https://orcid.org/0000-0002-1527-0762>>) Maintainer Danail Obreschkow <danail.obreschkow@gmail.com> Repository CRAN Date/Publication 2024-08-20 14:50:05 UTC

# **Contents**

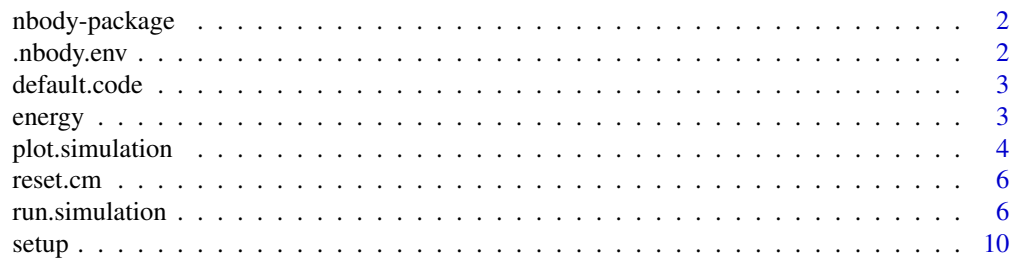

<span id="page-1-0"></span>2 https://www.andu.com/2010/2010/2010 nbody.env

#### **Index** [12](#page-11-0)

# Description

Run simple direct gravitational N-body simulations. The package can access different external Nbody simulators (e.g. GADGET-4 by Springel et al., 2021), but also has a simple built-in simulator. This default simulator uses a variable block time step and lets the user choose between a range of integrators, including 4th and 6th order integrators for high-accuracy simulations. Basic top-hat smoothing is available as an option. The code also allows the definition of background particles that are fixed or in uniform motion, not subject to acceleration by other particles.

#### Author(s)

Danail Obreschkow <danail.obreschkow@gmail.com>

.nbody.env *Package environment*

# Description

Environment used to store paths and options for external code.

# Usage

.nbody.env

# Format

An object of class environment of length 0.

# Author(s)

Danail Obreschkow

# See Also

[default.code](#page-2-1)

<span id="page-2-1"></span><span id="page-2-0"></span>

### Description

Set a default external simulation code

#### Usage

```
default.code(code = NULL)
```
### Arguments

code structured list specifying the default external simulation code used when calling [run.simulation](#page-5-1). This list has exactly the same format as the sub-list 'code' described in the documentation of [run.simulation](#page-5-1).

#### Value

Returns the current list 'code'. If no such last has been set and 'default.code()' is called without argument, an error is produced.

#### Author(s)

Danail Obreschkow

energy *Mechanical energy of an N-body system*

# Description

Computes the instantaneous potential and kinetic energies of all particles in an N-body system. Here, the potential energy of a particle i means the potential energy it has with all other particles (sum\_j -G\*m[i]\*[j]/rij). Hence the total potential energy of the system is half the sum of the individual potential energies.

#### Usage

```
energy(m, x, v, rsmooth = 0, G = 6.67408e-11, cpp = TRUE)
```
# <span id="page-3-0"></span>Arguments

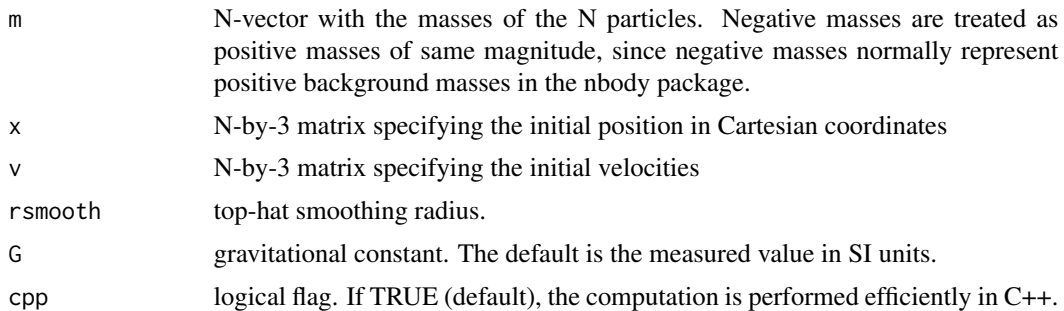

# Value

Returns a list with vector items Ekin, Epot, Emec=Ekin+Epot; and the associated total quantities Ekin.tot, Epot.tot, Emec=Ekin+Epot.tot.

# Author(s)

Danail Obreschkow

plot.simulation *Visualize an N-body simulation*

# Description

Basic routine to visualise the result of an N-body simulation, projected onto a plane.

# Usage

```
## S3 method for class 'simulation'
plot(
  x,
 y,
 units = 1,
  index1 = 1,
  index2 = 2,
  xlim = NULL,ylim = NULL,
  center = c(\emptyset, \emptyset, \emptyset),
  cex = 0.3,
  pch = 20,
  title = ",
  asp = 1,pty = "m",col = "black",alpha.orbits = 1,
```
# <span id="page-4-0"></span>plot.simulation 5

```
alpha.snapshots = 1,
  1wd = 1,
  show.orbits = TRUE,
  show.snapshots = TRUE,
  show.ics = TRUE,show.fcs = TRUE,
  ...
\mathcal{L}
```
# Arguments

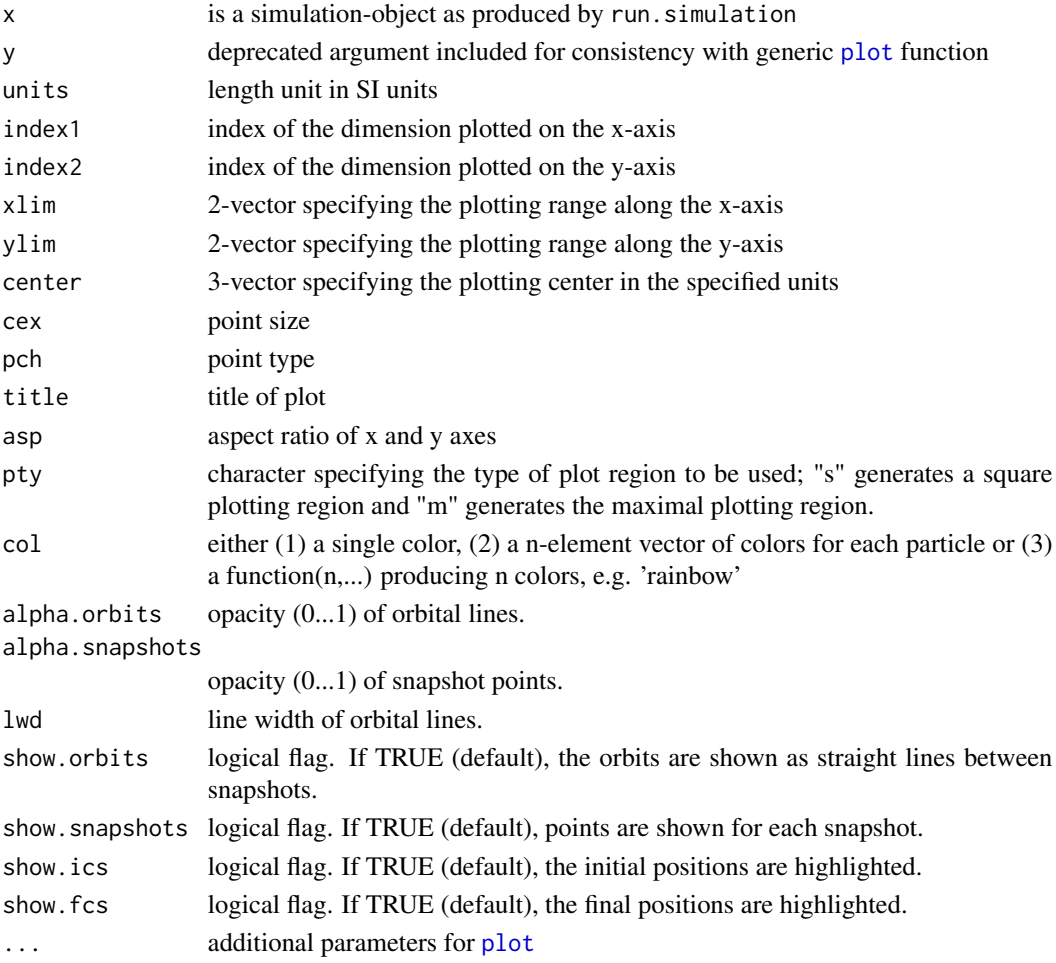

# Value

None

# Author(s)

Danail Obreschkow

<span id="page-5-0"></span>

# Description

Routine, designed to reset the center of mass (CM) of the initial conditions (ICs) of an N-body simulation. The CM position and velocity are both shifted to (0,0,0).

### Usage

```
reset.cm(sim)
```
#### Arguments

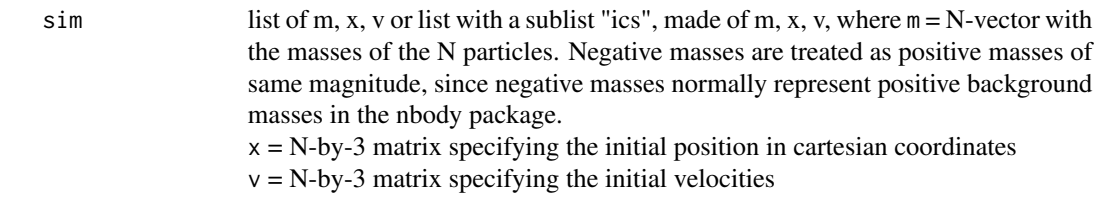

# Value

Returns a structure of the same format as the input argument, but with re-centered positions and velocities.

# Author(s)

Danail Obreschkow

<span id="page-5-1"></span>run.simulation *Run a direct N-body simulation*

# Description

Run direct N-body simulations using an adaptive block timestep.

#### Usage

```
run.simulation(sim, measure.time = TRUE, verbose = TRUE)
```
# Arguments

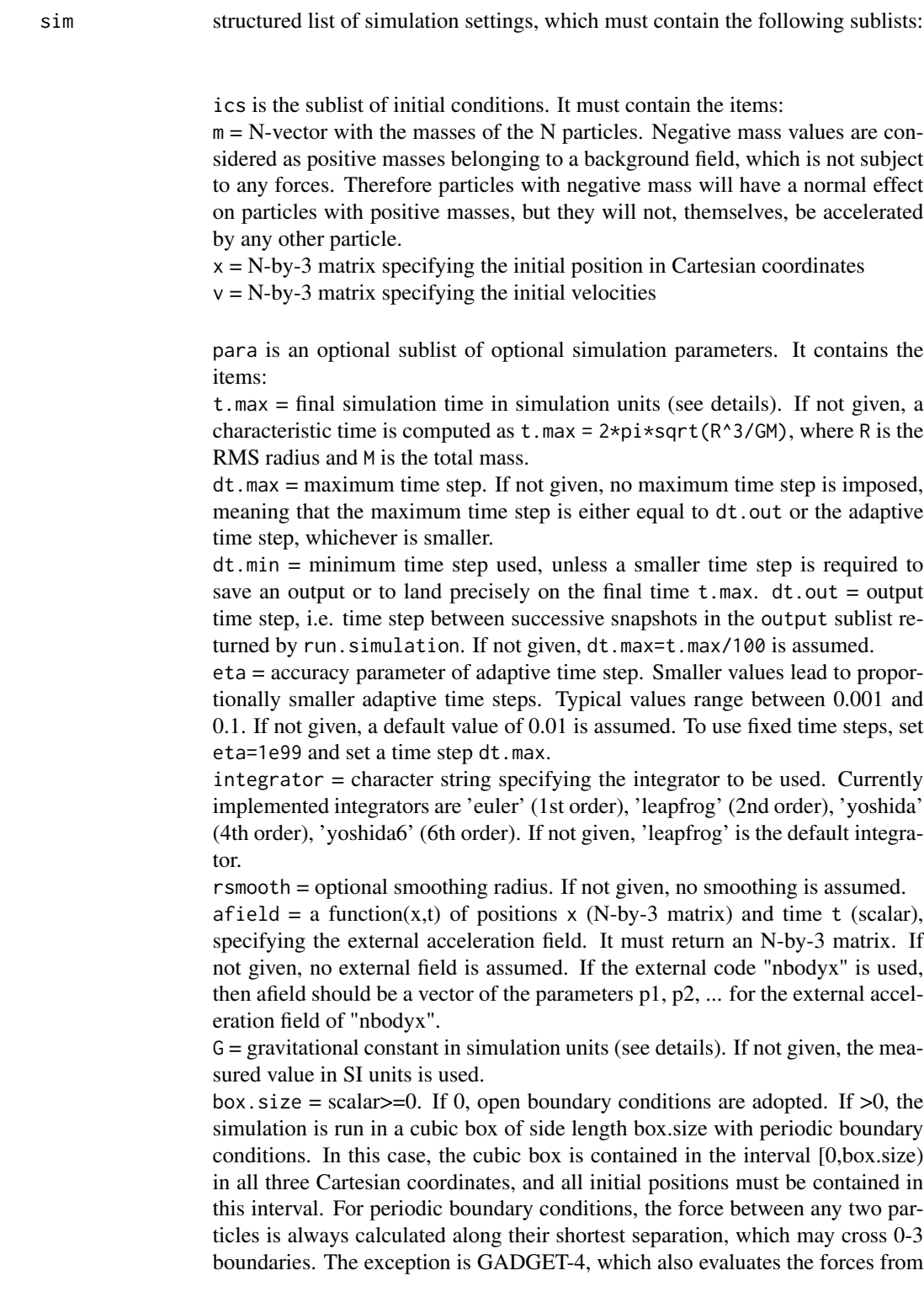

the periodic repetitions.

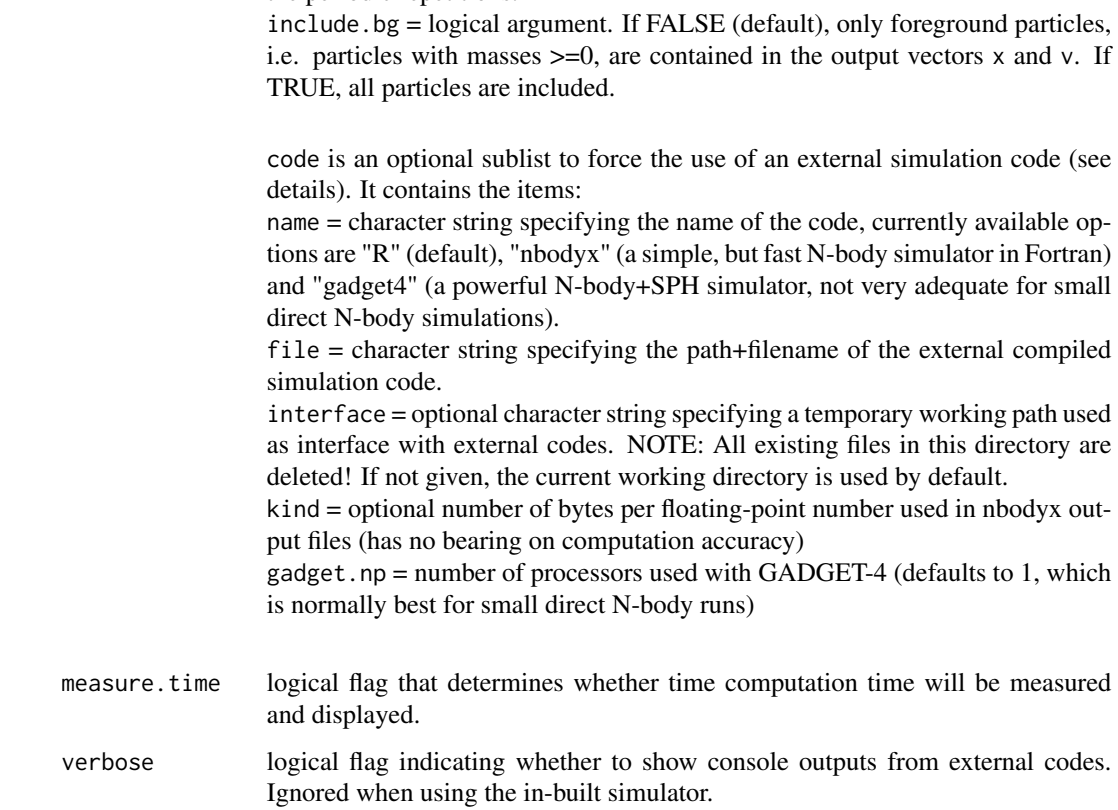

# Details

UNITS: The initial conditions (in the sublist ics) can be provided in any units. The units of mass, length and velocity then fix the other units. For instance, [unit of time in seconds] = [unit of length in meters] / [unit of velocity in m/s]. E.g., if initial positions are given in units of  $1AU=1.49598e11m$ and velocities in units of 1km/s, one unit of time is 1.49598e8s=4.74yrs. Likewise, units of the gravitational constant G are given via [unit of G in  $m^2$ \*kg^(-1)\*s^(-2)] = [unit of length in meters] \* [unit of velocity in m/s] $\frac{\text{N}}{2}$  / [unit of mass in kg]. E.g., for length units of 1AU=1.49598e11m, velocity units of 1km/s=1e3m/s and mass units of 1Msun=1.98847e30kg, a unit of G is 7.523272e-14  $m^3*kg^(-1)*s^(-2)$ . In these units the true value of G is about 887.154.

NBODYX simulator:

Can be downloaded from github via git clone https://github.com/obreschkow/nbodyx Details on installing, compiling and running the code are given in the README file. Note: To run very high-accuracy simulations, such as the Pythagorean three-body problem, you can use 128-bit floating-point numbers by compiling the code as make kind=16

# run.simulation 9

#### GADGET-4 simulator:

This his a very powerful N-body+SPH simulator used primarily for large astrophysical simulations. GADGET-4 is not particularly suitable for small direct N-body problems, but it can nonetheless be used for such simulations for the sake of comparison, at least if not too much accuracy is needed and if a massively increased computational overhead is acceptable. Please refer to https://wwwmpa.mpa-garching.mpg.de/gadget4 for details on how to download and compile the code. In order to use GADGET-4 with this R-package, it must be compiled with the following compile-time options (in the file Config.sh):

NTYPES=2 GADGET2\_HEADER SELFGRAVITY ALLOW\_DIRECT\_SUMMATION HIERARCHICAL\_GRAVITY DOUBLEPRECISION=1 ENLARGE\_DYNAMIC\_RANGE\_IN\_TIME If and only if periodic boundary conditions are used, you also need to add the option PERIODIC If you plan to often switch between runs with open and periodic boundaries, it may be advisable to compile two versions of GADGET-4, with and without this option. To do so, one needs to create two sub-directories with the respective Config.sh files and compile them via make -j [number of cores] DIR=[path containing Config.sh with PERIODIC] make -j [number of cores] DIR=[path containing Config.sh without PERIODIC] The runtime parameter file (param.txt) needed by GADGET-4 is written automatically when calling run.simulation. The gravitational softening length in GADGET-4 is computed as sim\$para\$rsmooth/2.8, which ensures that the particles behave like point masses at separations beyond sim\$para\$rsmooth. If rsmooth is not provided, it is computed as  $stats::sd(\text{apply}(\text{sim}\$i\text{cos}\$x,2,\text{sd}))*1e-5$ . The accuracy parameter ErrTolIntAccuracy is set equal to sim\$para\$eta/sim\$para\$rsmooth\*1e-3, which gives roughly comparable accuracy to in-built simulator for the Leapfrog integrator.

#### Value

The routine returns the structured list of the input argument, with one sublist output added. This sublist contains the items:

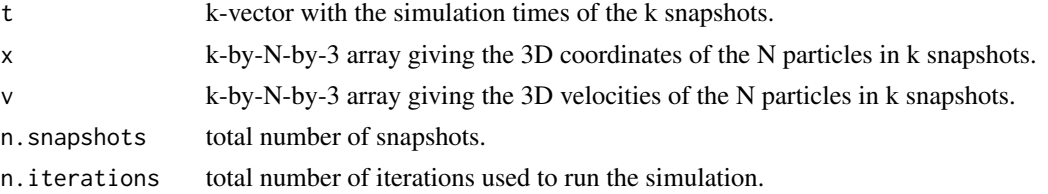

# Author(s)

Danail Obreschkow

### Examples

```
sim = setup.halley()
sim = run.simulation(sim)
AU = 149597870700 # Astronomical unit in meters
```
<span id="page-9-0"></span>10 setup setup setup setup setup setup setup setup setup setup setup setup setup setup setup setup setup setup

```
plot(sim, units=AU, xlim=c(-20,60), ylim=c(-40,40), xlab='[AU]', ylab='[AU]')
cat(sprintf('This simulation was run with %d iterations.\n',sim$output$n.iterations))
```
setup *Initialize N-body simulation*

### Description

Routines to generate the structured lists of initial conditions and simulation parameters required to run an N-body simulation with [run.simulation](#page-5-1).

#### Usage

```
setup()
setup.halley(
  t.max = NULL,nperiods = 1,
 dt.out = 1e+07,
 e = 0.96714,
 s = 2.667928e+12,
  ...
)
setup.sunearth(t.max = 31557600, dt.out = 86400 * 7, ...)
setup.ellipse(t.max = NULL, nperiods = 1, e = 0.9, s = 1, f = 0.5, ...)
setup.periodic.3body(
 v1 = 0.347112813567242,
 v2 = 0.532726851767674,t.max = 6.325,m3 = 1,
  ...
\lambda
```
setup.pythagoras(t.max = 68, integrator = "yoshida6", eta =  $0.002, ...$ )

# Arguments

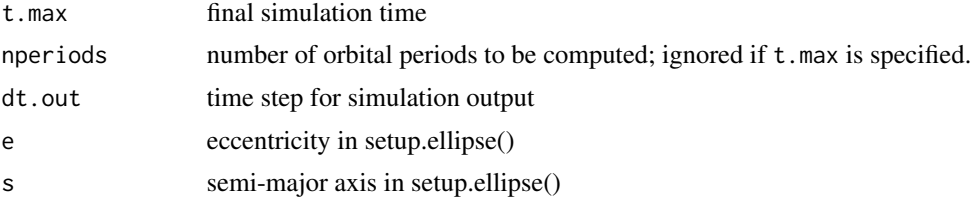

<span id="page-10-0"></span>setup and the setup of the setup and the setup and the setup of the setup and the setup of the setup and the setup of the setup of the setup of the setup of the setup of the setup of the setup of the setup of the setup of

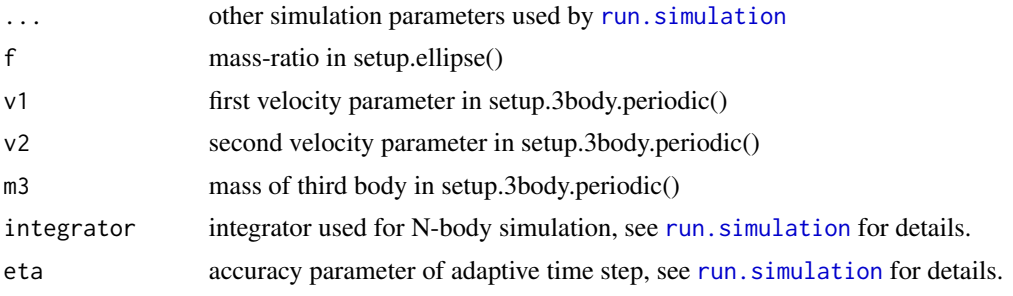

### Value

Calling setup() is identical to calling setup.halley()

setup.halley() sets up a 2-body simulation of Halley's Comet around the Sun.

setup.sunearth() sets up a simple 2-body simulation of the Earth around the Sun, using only approximate orbital specifications.

setup.ellipse() sets up an elliptical Keplerian orbit in natural units

setup.periodic.3body() can be used to set up a planar zero angular momentum stable 3-body problem with two unit masses and a third mass m3 (maybe equal of different from unity). Such situations can be parameterized with two parameters v1 and v2, following the publications found at https://arxiv.org/abs/1709.04775 and https://arxiv.org/abs/1705.00527.

The default is the famous figure-of-eight, but try, for example, setup.3body.periodic(0.2034916865234370, 0.5181128588867190, 32.850, dt.out=0.02), setup.3body.periodic(0.2009656237, 0.2431076328, 19.0134164290, 0.5, dt.out=0.01) or setup.3body.periodic(0.991198122, 0.711947212, 17.650780784, 4, eta=0.005, dt.out=0.002).

setup.pythagoras() sets up the Pythagorean three-body problem consisting of three unit masses placed at the vertices of a right triangle with side lengths 3, 4 and 5. The masses are initially at rest and the gravitational constant is unity.

# Author(s)

Danail Obreschkow

#### Examples

```
sim = setup.halley()
sim = run.simulation(sim)
plot(sim)
```
# <span id="page-11-0"></span>Index

∗ N-body run.simulation, [6](#page-5-0) ∗ datasets .nbody.env, [2](#page-1-0) ∗ simulation run.simulation, [6](#page-5-0) .nbody.env, [2](#page-1-0)

default.code, *[2](#page-1-0)*, [3](#page-2-0)

energy, [3](#page-2-0)

nbody *(*nbody-package*)*, [2](#page-1-0) nbody-package, [2](#page-1-0)

plot, *[5](#page-4-0)* plot.simulation, [4](#page-3-0)

reset.cm, [6](#page-5-0) run.simulation, *[3](#page-2-0)*, [6,](#page-5-0) *[10,](#page-9-0) [11](#page-10-0)*

setup, [10](#page-9-0)